# Streamline, Save, and Grow with Choose Your Caller ID

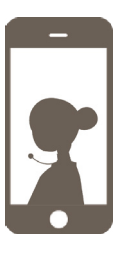

### **Our Choose Your Caller ID feature makes your smartphone even smarter, empowering you to run your company from anywhere on your terms.**

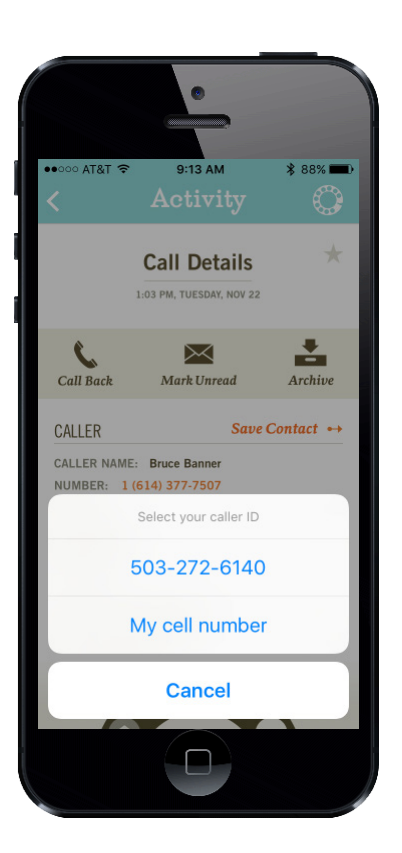

## **TWO LINES, ONE PHONE**

Doing business on-the-go from a cell phone is commonplace for most small business owners. But sharing your personal cell number with customers isn't ideal, and keeping track of two phones can be expensive and annoying. With Ruby's Choose Your Caller ID feature, there's no need for extra hardware—one phone does twice the work, without costing you privacy. By choosing your caller ID, you decide when to keep your personal cell number to yourself. You're in control!

#### **MORE FREEDOM AND FLEXIBLITY**

The ability to dial out from your business line eliminates the need for an office phone. Ruby can provide you with a local number or host your current number so you can leave your landline and all the bills associated with it behind. And choosing caller ID is just the tip of the iceberg for our mobile app's functionality: change callhandling instructions on the fly, access sophisticated data and real-time notifications, and much more. Our friendly, professional receptionists and feature-rich mobile app give you the freedom and flexibility to manage your business from anywhere—and your customers will never know the difference.

#### **STELLAR QUALITY ALL AROUND**

Ruby answers 100% of business-hour calls live with optional night and weekend coverage, and we're the only virtual receptionist service dedicated to creating real, meaningful connections with callers—building trust with each interaction and helping you win business. With expertly trained receptionists fielding your calls and a Customer Happiness team devoted to the unique needs of your business, we're committed to an excellent experience for you and your callers at every touchpoint. And since Ruby-hosted numbers run over the cellular network, you'll get high-quality sound and a reliable connection that surpasses Internet-based voice over IP services.

**The Choose Your Caller ID feature is included in your Ruby service when you host your number with us. Any time you make or return a call, the Ruby app will prompt you to select one of your two numbers. You have the ability to choose your number in the following ways:**

- $\leftrightarrow$  Tap on a phone number within the call details screen
- $\leftrightarrow$  Use the dial pad to manually dial a number—the app
- $\rightarrow$  Tap "Call Back" within the call details screen  $\rightarrow$  Tap on a phone number in Ruby Contacts
- 

# Sign up today at callruby.com/oscpa or give us a call at 866-611-7829!

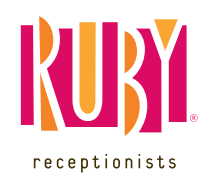

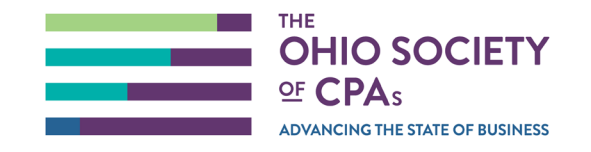